# **Moab Is Moab Multithreaded?**

[root@vbox-head-centos6 ~]# showconfig -v|grep THREAD THREADPOOLSIZE 8

I commonly use ps to see how many threads (or linux lightweight processes) are in use, e.g.

ps -elmT

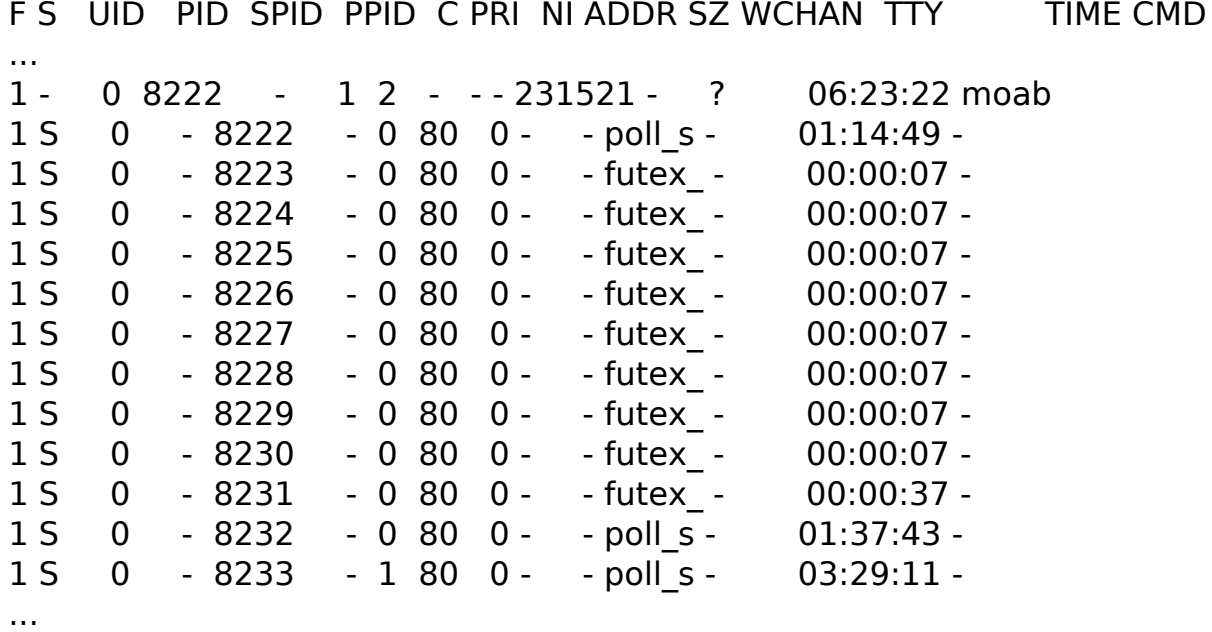

You can also gdb the moab process and look at the thread list:

[root@vbox-head-centos6  $\sim$ ]# gdb `which moab` `pgrep moab` (gdb) info thread

 12 Thread 0x2aaaad5e4700 (LWP 8223) 0x00002aaaaacd968c in pthread cond wait@@GLIBC 2.3.2 () from /lib64/libpthread.so.0

11 Thread 0x2aaaad7e5700 (LWP 8224) 0x00002aaaaacd968c in

pthread cond wait@@GLIBC 2.3.2 () from /lib64/libpthread.so.0 10 Thread 0x2aaaad9e6700 (LWP 8225) 0x00002aaaaacd968c in

pthread\_cond\_wait@@GLIBC\_2.3.2 () from /lib64/libpthread.so.0 9 Thread 0x2aaaadbe7700 (LWP 8226) 0x00002aaaaacd968c in

pthread\_cond\_wait@@GLIBC\_2.3.2 () from /lib64/libpthread.so.0

 8 Thread 0x2aaaadde8700 (LWP 8227) 0x00002aaaaacd968c in pthread cond wait@@GLIBC 2.3.2 () from /lib64/libpthread.so.0

 7 Thread 0x2aaaadfe9700 (LWP 8228) 0x00002aaaaacd968c in pthread\_cond\_wait@@GLIBC\_2.3.2 () from /lib64/libpthread.so.0 Page  $1/4$ 

#### **Moab**

 6 Thread 0x2aaaae1ea700 (LWP 8229) 0x00002aaaaacd968c in pthread\_cond\_wait@@GLIBC\_2.3.2 () from /lib64/libpthread.so.0 5 Thread 0x2aaaae3eb700 (LWP 8230) 0x00002aaaaacd968c in pthread cond wait@@GLIBC 2.3.2 () from /lib64/libpthread.so.0 4 Thread 0x2aaaae5ec700 (LWP 8231) 0x00002aaaaacd9a5e in pthread cond timedwait@@GLIBC 2.3.2 () from /lib64/libpthread.so.0 3 Thread 0x2aaaae7ed700 (LWP 8232) 0x00002aaaabbc7623 in select () from /lib64/libc.so.6 2 Thread 0x2aaaae9ee700 (LWP 8233) 0x00002aaaabbc7623 in select () from /lib64/libc.so.6  $*$  1 Thread 0x2aaaac0921a0 (LWP 8222) 0x00002aaaabbc7623 in select () from /lib64/libc.so.6

(gdb)

You can get a backtrace of each of them by running the command: thread apply all bt

When I do this, I can see there are 8 request handlers, a LazyWriteWatchDog, a communication thread, a cache thread, and the main scheduling thread.

(gdb) thread apply all bt

Thread 12 (Thread 0x2aaaad5e4700 (LWP 8223)):

- #0 0x00002aaaaacd968c in pthread cond wait@@GLIBC 2.3.2 () from /lib64/libpthread.so.0
- #1 0x000000000063fc4b in MTPGetRequest (ThreadPool=0x37026f0) at MTP.c:139
- #2 0x000000000063fcf8 in MTPHandleRequestsLoop (Data=0x37026f0) at MTP.c:216
- #3 0x00002aaaaacd5aa1 in start thread () from /lib64/libpthread.so.0
- #4 0x00002aaaabbcebcd in clone () from /lib64/libc.so.6

Thread 11 (Thread 0x2aaaad7e5700 (LWP 8224)):

- #0 0x00002aaaaacd968c in pthread\_cond\_wait@@GLIBC\_2.3.2 () from /lib64/libpthread.so.0
- #1 0x000000000063fc4b in MTPGetRequest (ThreadPool=0x37026f0) at MTP.c:139
- #2 0x000000000063fcf8 in MTPHandleRequestsLoop (Data=0x3702728) at MTP.c:216
- #3 0x00002aaaaacd5aa1 in start\_thread () from /lib64/libpthread.so.0
- #4 0x00002aaaabbcebcd in clone () from /lib64/libc.so.6

Thread 10 (Thread 0x2aaaad9e6700 (LWP 8225)):

- #0 0x00002aaaaacd968c in pthread cond wait@@GLIBC 2.3.2 () from /lib64/libpthread.so.0
- #1 0x000000000063fc4b in MTPGetRequest (ThreadPool=0x37026f0) at MTP.c:139

#2 0x000000000063fcf8 in MTPHandleRequestsLoop (Data=0x3702760) at MTP.c:216

#3 0x00002aaaaacd5aa1 in start thread () from /lib64/libpthread.so.0

# **Moab**

---Type <return> to continue, or q <return> to quit---

#4 0x00002aaaabbcebcd in clone () from /lib64/libc.so.6

Thread 9 (Thread 0x2aaaadbe7700 (LWP 8226)):

- #0 0x00002aaaaacd968c in pthread cond wait@@GLIBC 2.3.2 () from /lib64/libpthread.so.0
- #1 0x000000000063fc4b in MTPGetRequest (ThreadPool=0x37026f0) at MTP.c:139
- #2 0x000000000063fcf8 in MTPHandleRequestsLoop (Data=0x3702798) at MTP.c:216
- #3 0x00002aaaaacd5aa1 in start\_thread () from /lib64/libpthread.so.0
- #4 0x00002aaaabbcebcd in clone () from /lib64/libc.so.6

Thread 8 (Thread 0x2aaaadde8700 (LWP 8227)):

- #0 0x00002aaaaacd968c in pthread cond wait@@GLIBC 2.3.2 () from /lib64/libpthread.so.0
- #1 0x000000000063fc4b in MTPGetRequest (ThreadPool=0x37026f0) at MTP.c:139
- #2 0x000000000063fcf8 in MTPHandleRequestsLoop (Data=0x37027d0) at MTP.c:216
- #3 0x00002aaaaacd5aa1 in start thread () from /lib64/libpthread.so.0
- #4 0x00002aaaabbcebcd in clone () from /lib64/libc.so.6

Thread 7 (Thread 0x2aaaadfe9700 (LWP 8228)):

- #0 0x00002aaaaacd968c in pthread cond wait@@GLIBC 2.3.2 () from /lib64/libpthread.so.0
- #1 0x000000000063fc4b in MTPGetRequest (ThreadPool=0x37026f0) at MTP.c:139
- #2 0x000000000063fcf8 in MTPHandleRequestsLoop (Data=0x3702808) at MTP.c:216
- ---Type <return> to continue, or q <return> to quit---
- #3 0x00002aaaaacd5aa1 in start\_thread () from /lib64/libpthread.so.0
- #4 0x00002aaaabbcebcd in clone () from /lib64/libc.so.6

Thread 6 (Thread 0x2aaaae1ea700 (LWP 8229)):

- #0 0x00002aaaaacd968c in pthread cond wait@@GLIBC 2.3.2 () from /lib64/libpthread.so.0
- #1 0x000000000063fc4b in MTPGetRequest (ThreadPool=0x37026f0) at MTP.c:139
- #2 0x000000000063fcf8 in MTPHandleRequestsLoop (Data=0x3702840) at MTP.c:216
- #3 0x00002aaaaacd5aa1 in start thread () from /lib64/libpthread.so.0
- #4 0x00002aaaabbcebcd in clone () from /lib64/libc.so.6

Thread 5 (Thread 0x2aaaae3eb700 (LWP 8230)):

- #0 0x00002aaaaacd968c in pthread\_cond\_wait@@GLIBC\_2.3.2 () from /lib64/libpthread.so.0
- #1 0x000000000063fc4b in MTPGetRequest (ThreadPool=0x37026f0) at MTP.c:139
- #2 0x000000000063fcf8 in MTPHandleRequestsLoop (Data=0x3702878) at MTP.c:216
- #3 0x00002aaaaacd5aa1 in start thread () from /lib64/libpthread.so.0
- #4 0x00002aaaabbcebcd in clone () from /lib64/libc.so.6

### **Moab**

Thread 4 (Thread 0x2aaaae5ec700 (LWP 8231)):

- #0 0x00002aaaaacd9a5e in pthread\_cond\_timedwait@@GLIBC\_2.3.2 () from /lib64/libpthread.so.0
- #1 0x00000000004eea5e in MLogQueue::FlushQueueToDisk (this=0x28f60b0)
- ---Type <return> to continue, or q <return> to quit-- at MLogQueue.c:196
- #2 0x00000000004eea9f in LazyWriteWatchdog (LogQueue=0x28f60b0) at MLogQueue.c:40
- #3 0x00002aaaaacd5aa1 in start thread () from /lib64/libpthread.so.0
- #4 0x00002aaaabbcebcd in clone () from /lib64/libc.so.6

Thread 3 (Thread 0x2aaaae7ed700 (LWP 8232)):

- #0 0x00002aaaabbc7623 in select () from /lib64/libc.so.6
- #1 0x0000000000638daf in MUSleep (SleepDuration=Unhandled dwarf expression opcode 0xf3

) at MTime.c:2101

- #2 0x000000000081e3b4 in MSysCommThread () at MSysCommThread.c:790
- #3 0x00002aaaaacd5aa1 in start\_thread () from /lib64/libpthread.so.0
- #4 0x00002aaaabbcebcd in clone () from /lib64/libc.so.6

Thread 2 (Thread 0x2aaaae9ee700 (LWP 8233)):

- #0 0x00002aaaabbc7623 in select () from /lib64/libc.so.6
- #1 0x0000000000638daf in MUSleep (SleepDuration=Unhandled dwarf expression opcode 0xf3

) at MTime.c:2101

- #2 0x0000000000631031 in MOCacheThread () at MSysObject.c:483
- #3 0x00002aaaaacd5aa1 in start thread () from /lib64/libpthread.so.0
- #4 0x00002aaaabbcebcd in clone () from /lib64/libc.so.6

Thread 1 (Thread 0x2aaaac0921a0 (LWP 8222)):

#0 0x00002aaaabbc7623 in select () from /lib64/libc.so.6

#1 0x0000000000638daf in MUSleep (SleepDuration=Unhandled dwarf expression opcode 0xf3

) at MTime.c:2101

---Type <return> to continue, or q <return> to quit---

#2 0x000000000066f387 in MUIAcceptRequests (SS=Unhandled dwarf expression opcode 0xf3

) at MUIAcceptRequest.c:501

#3 0x000000000062f06d in MSysMainLoop () at MSysMainLoop.c:1448

#4 0x0000000000410484 in main (ArgC=1, ArgV=0x7fffffffe658,

EnvP=0x7fffffffe668) at MServer.c:289

(gdb)

You can also detect thread (LWP) ids in the log. Unique solution ID: #1207 Author: Shawn Hoopes Last update: 2018-04-17 18:12

#### Page 4 / 4

**(c) 2025 Shawn Hoopes <shoopes@adaptivecomputing.com> | 2025-05-11 18:10**